# NAG Library Routine Document

# F08NFF (DORGHR)

<span id="page-0-0"></span>Note: before using this routine, please read the Users' Note for your implementation to check the interpretation of bold italicised terms and other implementation-dependent details.

## 1 Purpose

F08NFF (DORGHR) generates the real orthogonal matrix Q which was determined by F08NEF (DGEHRD) when reducing a real general matrix A to Hessenberg form.

# 2 Specification

SUBROUTINE F08NFF (N, ILO, IHI, [A, LDA](#page-1-0), [TAU](#page-1-0), [WORK](#page-1-0), [LWORK, INFO\)](#page-1-0) INTEGER N, ILO, IHI, LDA, LWORK, INFO REAL (KIND=nag\_wp) A(LDA,\*), TAU(\*), WORK(max(1,LWORK))

The routine may be called by its LAPACK name *dorghr*.

# 3 Description

F08NFF (DORGHR) is intended to be used following a call to F08NEF (DGEHRD), which reduces a real general matrix  $A$  to upper Hessenberg form  $H$  by an orthogonal similarity transformation:  $A = QHQ^T$ . FO8NEF (DGEHRD) represents the matrix Q as a product of  $i_{hi} - i_{lo}$  elementary reflectors. Here  $i_{10}$  and  $i_{hi}$  are values determined by F08NHF (DGEBAL) when balancing the matrix; if the matrix has not been balanced,  $i_{\text{lo}} = 1$  and  $i_{\text{hi}} = n$ .

This routine may be used to generate  $Q$  explicitly as a square matrix.  $Q$  has the structure:

$$
Q = \begin{pmatrix} I & 0 & 0 \\ 0 & Q_{22} & 0 \\ 0 & 0 & I \end{pmatrix}
$$

where  $Q_{22}$  occupies rows and columns  $i_{\text{lo}}$  to  $i_{\text{hi}}$ .

### 4 References

Golub G H and Van Loan C F (1996) Matrix Computations (3rd Edition) Johns Hopkins University Press, Baltimore

# 5 Parameters

1: N – INTEGER *Input* 

On entry: n, the order of the matrix Q.

Constraint:  $N > 0$ .

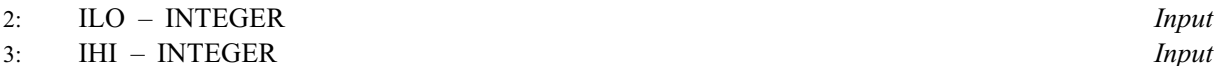

On entry: these must be the same parameters ILO and IHI, respectively, as supplied to F08NEF (DGEHRD).

Constraints:

if  $N > 0$ ,  $1 \leq ILO \leq IHI \leq N$ ; if  $N = 0$ , ILO = 1 and IHI = 0. <span id="page-1-0"></span>4:  $A(LDA, *) - REAL (KIND = nagwp) array$  Input/Output

Note: the second dimension of the array A must be at least max $(1, N)$ .

On entry: details of the vectors which define the elementary reflectors, as returned by  $F08NEF$ (DGEHRD).

On exit: the n by n orthogonal matrix  $Q$ .

5: LDA – INTEGER Input

On entry: the first dimension of the array A as declared in the (sub)program from which F08NFF (DORGHR) is called.

Constraint:  $LDA \geq max(1, N)$ .

6:  $TAU(*)$  – REAL (KIND=nag wp) array Input

Note: the dimension of the array TAU must be at least  $max(1, N - 1)$ .

On entry: further details of the elementary reflectors, as returned by F08NEF (DGEHRD).

7:  $WORK(max(1, LWORK)) - REAL (KIND = nag \, wp) \, array \, Workspace$ 

On exit: if INFO = 0, WORK $(1)$  contains the minimum value of LWORK required for optimal performance.

8: LWORK – INTEGER *Input* 

On entry: the dimension of the array WORK as declared in the (sub)program from which F08NFF (DORGHR) is called, unless  $LWORK = -1$ , in which case a workspace query is assumed and the routine only calculates the optimal dimension of WORK (using the formula given below).

Suggested value: for optimal performance LWORK should be at least  $(HII - ILO) \times nb$ , where nb is the block size.

Constraint: LWORK  $\geq max(1, IHI - ILO)$  or LWORK  $= -1$ .

### 9: INFO – INTEGER Output

On exit: INFO = 0 unless the routine detects an error (see Section 6).

# 6 Error Indicators and Warnings

 $INFO < 0$ 

If INFO  $= -i$ , argument i had an illegal value. An explanatory message is output, and execution of the program is terminated.

# 7 Accuracy

The computed matrix  $Q$  differs from an exactly orthogonal matrix by a matrix  $E$  such that

$$
||E||_2 = O(\epsilon),
$$

where  $\epsilon$  is the *machine precision*.

# 8 Parallelism and Performance

F08NFF (DORGHR) is threaded by NAG for parallel execution in multithreaded implementations of the NAG Library.

F08NFF (DORGHR) makes calls to BLAS and/or LAPACK routines, which may be threaded within the vendor library used by this implementation. Consult the documentation for the vendor library for further information.

Please consult the [X06 Chapter Introduction](#page-0-0) for information on how to control and interrogate the OpenMP environment used within this routine. Please also consult the Users' Note for your implementation for any additional implementation-specific information.

### 9 Further Comments

The total number of floating-point operations is approximately  $\frac{4}{3}q^3$ , where  $q = i_{hi} - i_{lo}$ .

The complex analogue of this routine is F08NTF (ZUNGHR).

### 10 Example

This example computes the Schur factorization of the matrix A, where

$$
A = \begin{pmatrix} 0.35 & 0.45 & -0.14 & -0.17 \\ 0.09 & 0.07 & -0.54 & 0.35 \\ -0.44 & -0.33 & -0.03 & 0.17 \\ 0.25 & -0.32 & -0.13 & 0.11 \end{pmatrix}.
$$

Here A is general and must first be reduced to Hessenberg form by F08NEF (DGEHRD). The program then calls F08NFF (DORGHR) to form  $Q$ , and passes this matrix to F08PEF (DHSEQR) which computes the Schur factorization of A.

#### 10.1 Program Text

Program f08nffe

```
! F08NFF Example Program Text
! Mark 25 Release. NAG Copyright 2014.
! .. Use Statements ..
     Use nag_library, Only: dgehrd, dgemm, dhseqr, dlange => f06raf, dorghr, &
                          nag_wp, x02ajf, x04caf
! .. Implicit None Statement ..
     Implicit None
! .. Parameters ..
     Integer, Parameter :: nin = 5, nout = 6
! .. Local Scalars ..
     Real (Kind=nag_wp) :: alpha, beta, norm
     Integer \vdots is i, if ail, info, lda, ldc, ldd, ldz, &
                                      lwork, n
! .. Local Arrays ..
     Real (Kind=nag_wp), Allocatable :: a(:,:), c(:,:), d(:,:), tau(:), \quad \&wi(:), work(:), wr(:), z(:,:)! .. Executable Statements ..
     Write (nout,*) 'F08NFF Example Program Results'
! Skip heading in data file
     Read (nin,*)
     Read (nin,*) n
     1da = n1dz = n1dc = nldd = n
     1work = 64*(n-1)
     Allocate (a(lda,n),c(ldc,n),d(ldd,n),tau(n),wi(n),work(lwork),wr(n), \&z(ldz,n))
! Read A from data file
    Read (nin, *)(a(i, 1:n), i=1, n)! Copy A into D.
     d(1:n,1:n) = a(1:n,1:n)Write (nout,*)
     Flush (nout)
```

```
! Print Matrix A
! ifail: behaviour on error exit
! =0 for hard exit, =1 for quiet-soft, =-1 for noisy-soft
      if \circ i \cdot 1 = 0Call x04caf('General',' ',n,n,a,lda,'Matrix A',ifail)
      Write (nout,*)
      Flush (nout)
! Reduce A to upper Hessenberg form H = (Q^{**}T)^*A^*Q<br>! The NAG name equivalent of dgebrd is fO8nef
      The NAG name equivalent of dgehrd is f08nef
      Call dgehrd(n,1,n,a,lda,tau,work,lwork,info)
! Copy A into Z
      z(1:n,1:n) = a(1:n,1:n)! Form Q explicitly, storing the result in Z
! The NAG name equivalent of dorghr is f08nff
      Call dorghr(n,1,n,z,ldz,tau,work,lwork,info)
! Calculate the Schur factorization of H = Y*T*(Y**T) and form
! Q*Y explicitly, storing the result in Z
! Note that A = Z^*T^*(Z^{**}T), where Z = Q^*Y! The NAG name equivalent of dhseqr is f08pef
      Call dhseqr('Schur form','Vectors',n,1,n,a,1da,wr,wi,z,1dz,work,1work, &
        info)
! Compute A - Z*T*Z^T from the factorization of A and store in matrix D.
! The NAG name equivelent of dgemm is f06yaf.
      alpha = 1.0 nag wp
      beta = 0.0_nag_wp
      Call dgemm\overline{('N', N', n, n, n, n)}alpha,z,ldz,a,lda,beta,c,ldc)
      alpha = -1.0_nag_wp
      beta = 1.0_nag_wp
      Call dgemm('N','T',n,n,n,alpha,c,ldc,z,ldz,beta,d,ldd)
! Find norm of difference matrix D and warn if it is too large;
! f06raf is the NAG name equivalent of the LAPACK auxiliary dlange
      norm = dlange('O', 1dd,n,\overline{d},1dd,work)
      If (norm>x02ajf()**0.8_nag_wp) Then
        Write (nout,*) 'Norm of A-(z*T*z^T) is much greater than 0.'
        Write (nout,*) 'Schur factorization has failed.'
      Else
! Print eigenvalues.
        Write (nout,*) 'Eigenvalues'
        Write (nout, 99999) ('(',wr(i), ','',wi(i), '')', i=1, n)End If
99999 Format (1X,A,F8.4,A,F8.4,A)
```
End Program f08nffe

### 10.2 Program Data

F08NFF Example Program Data  $\frac{4}{0.35}$   $\frac{1}{0.45}$   $\frac{1}{0.14}$   $\frac{1}{0.17}$  :Value of N  $0.45$   $-0.14$   $-0.17$ <br>0.07  $-0.54$  0.35 0.09 0.07 -0.54 0.35  $-0.44$   $-0.33$   $-0.03$  0.17 0.25 -0.32 -0.13 0.11 :End of matrix A

### 10.3 Program Results

F08NFF Example Program Results

Matrix A 1234 1 0.3500 0.4500 -0.1400 -0.1700 2 0.0900 0.0700 -0.5400 0.3500 3 -0.4400 -0.3300 -0.0300 0.1700 4 0.2500 -0.3200 -0.1300 0.1100 Eigenvalues  $(0.7995, 0.0000)$  $(-0.0994, 0.4008)$  $(-0.0994, -0.4008)$  $(-0.1007, 0.0000)$